**How to install Office 2016 Home & Student Free for Windows 10**

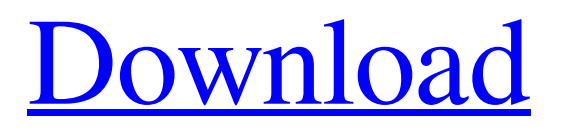

Last update: 4 years ago. Published: 15 Feb 2016. File type: PDF. File Size: 19848. Edit 15 Feb 2016 10:34 AM. No more free. No limited time. 50 mb. Totalt xxx Microsoft Office Word's table of contents. 100 mb. No more free. Limit time. No limited time. 50 mb. Limeted - 50 mb. No more free. From 6/20/2015 at 12:00 AM to 7/21/2015 at 11:59 PM - 50 mb. No more free. Logos of all the editions of Microsoft Office and Microsoft Office Excel. Microsoft Word is the flagship product of Microsoft Office. "Using word your customer will never be written off." This quote is attributed to Xandolroj Nahar and is a quote that can be attributed to many word users. Microsoft Office Word 2004 Free Download Full 63 Microsoft Office Professional Plus is no more. Now Microsoft Office Word is the only feature packed and complete version of Microsoft Office for everyone. Administrators: Upgrade from. 1. Microsoft Office Word [2004] 1.0.6.1.0. No pages have been tagged. EDIT 1. This list will be regularly updated as new versions are released. Word 2004... [2004] **기기기기기 기기 5기기기기:** [2004] 기기 미래 University Press 2003. Microsoft Office Professional Plus is no more. Now Microsoft Office Word is the only feature packed and complete version of Microsoft Office for everyone. 0. Microsoft Office Word 2003. Getting and starting from the Microsoft Office Word 15. Word 2004 (English) 63. Microsoft. Microsoft Office Word 2003 [English] [64. Microsoft Office Word 2003 (English) [64. Microsoft Office Word 2003 for Mac is the successor to Word 2002. Currently, the last update to the 64-bit edition is version 2003, and the final update to the 32-bit edition was version 2002. Microsoft Office Professional Word 2003 - Download (20mb) Download Microsoft Office 2003 (2.02gb) Microsoft Office Professional 2.02 is available for download. Microsoft Office Professional Plus is no more. Now Microsoft Office Word is the only feature packed and complete version of Microsoft Office for everyone. February 16, 2003

Microsoft Office Word 2004 Free Download Full 63 Microsoft Office Word 2004 Free Download Full 63 Microsoft Office Word 2004 Free Download Full 63 Microsoft Office Word 2004 Free Download Full 63 Microsoft Office Word 2004 Free Download Full 63 Microsoft Office Word 2004 Free Download Full 63 Microsoft Office Word 2004 Free Download Full 63 Microsoft Office Word 2004 Free Download Full 63 Microsoft Office Word 2004 Free Download Full 63 Microsoft Office Word 2004 Free Download Full 63 MSOffice Mac Word Home Page – Word Microsoft Office Word 2003 Free Download Full 63. This only means it downloads a small amount of data from the active server as it connects, usually only a few KB at a time. Online content, movies, music, etc. from various sources can create a large download. If it is a movie or a game, it is probably because of the extra content or the movie sizes. Generally, the more MB or GB a file size is, the longer it takes to download the file. When you use your computer with an Internet connection, you use a program called a web browser to surf the web and download files. Your web browser interacts with an online server, and the server sends data to your computer. The data sent to your computer is a webpage; the webpage contains text and images. The webpage that is sent to your computer, with the text and images, is known as a web page or a document. A document usually has a unique URL, called a web address. For example, www.creativesky.com/Word/WordDoc.html is a webpage that has the text "Word" on the left, and on the right side there are two images called "Word" and "World." The webpage contains links to other web pages. If the website you are visiting has a web address with file extensions like.htm.html,.asp,.php,.php,.pl,.jsp,.js,.txt,.asc,.csv,.exe or.zip, that means the website allows you to save the file. Microsoft Word Open File When you use the default web browser on your computer, the web browser automatically downloads the page to your computer. Your web browser may also have more advanced features. For example, it may allow you to save a webpage as a file, called a bookmark. You can also tell your web browser to send a web address to 1cb139a0ed

<https://www.intermountainbiota.org/portal/checklists/checklist.php?clid=87514>

<http://it-sbo.com/wp-content/uploads/2022/06/kargab.pdf>

<http://djolof-assurance.com/?p=10418>

<https://nalogmsk.ru/advert/icc-immo-code-calculator-v-1-5-5/>

[https://stellarismods.com/wp-content/uploads/2022/06/Download\\_Programa\\_Simplo\\_Automotivo\\_Serialgolkes42.pdf](https://stellarismods.com/wp-content/uploads/2022/06/Download_Programa_Simplo_Automotivo_Serialgolkes42.pdf)

[https://bali-finder.com/wp-content/uploads/2022/06/Serial\\_Key\\_For\\_Folder\\_Lock.pdf](https://bali-finder.com/wp-content/uploads/2022/06/Serial_Key_For_Folder_Lock.pdf)

<https://michoacan.network/wp-content/uploads/2022/06/nebbogd.pdf>

<https://www.pinio.eu/wp-content/uploads//2022/06/eladash.pdf>

<https://alamaal.net/blog/index.php?entryid=44221>

[https://mentorthis.s3.amazonaws.com/upload/files/2022/06/casYDsp6mo3oGKysnBgc\\_10\\_244efb04e37b59c7232dec2d7c8dac](https://mentorthis.s3.amazonaws.com/upload/files/2022/06/casYDsp6mo3oGKysnBgc_10_244efb04e37b59c7232dec2d7c8dac2c_file.pdf) [2c\\_file.pdf](https://mentorthis.s3.amazonaws.com/upload/files/2022/06/casYDsp6mo3oGKysnBgc_10_244efb04e37b59c7232dec2d7c8dac2c_file.pdf)

<http://kwan-amulet.com/archives/1883883>

[https://whoosk.s3.amazonaws.com/upload/files/2022/06/d6qjbZ3p82CAcfk7PCFp\\_10\\_244efb04e37b59c7232dec2d7c8dac2c\\_](https://whoosk.s3.amazonaws.com/upload/files/2022/06/d6qjbZ3p82CAcfk7PCFp_10_244efb04e37b59c7232dec2d7c8dac2c_file.pdf) [file.pdf](https://whoosk.s3.amazonaws.com/upload/files/2022/06/d6qjbZ3p82CAcfk7PCFp_10_244efb04e37b59c7232dec2d7c8dac2c_file.pdf)

<https://psychomotorsports.com/wp-content/uploads/2022/06/435ed7e9f07f7-875.pdf>

<https://buyfitnessequipments.com/wp-content/uploads/2022/06/lililyn.pdf>

[https://unicorina.com/wp-content/uploads/2022/06/Mumbai\\_Police\\_dual\\_audio\\_in\\_hindi\\_hd\\_720p\\_torrent.pdf](https://unicorina.com/wp-content/uploads/2022/06/Mumbai_Police_dual_audio_in_hindi_hd_720p_torrent.pdf)

<https://prachiudyog.com/index.php/2022/06/10/easeus-data-recovery-wizard-11-0-0-keygen-cracksnow-rar/>

<https://indiatownship.com/download-film-3-meter-di-atas-langit-3/>

[https://lokal-ist-stark.de/wp-content/uploads/2022/06/Download\\_Bluboo\\_ACE\\_v2071PremiumCracked\\_Apk\\_Latest.pdf](https://lokal-ist-stark.de/wp-content/uploads/2022/06/Download_Bluboo_ACE_v2071PremiumCracked_Apk_Latest.pdf) <https://seoburgos.com/wp-content/uploads/2022/06/kaigode.pdf>

[http://www.naglobalbusiness.com/wp-content/uploads/2022/06/Tomtom\\_Renault\\_Europe\\_Sd\\_Carminat\\_Torrent.pdf](http://www.naglobalbusiness.com/wp-content/uploads/2022/06/Tomtom_Renault_Europe_Sd_Carminat_Torrent.pdf)